## Packages, **Characters, Strings Arguments to method main**

CS2110, Week 2 Recitation

## Package

Package: See JavaSummary.pptx, slide 20

- (1) Java classes that are contained in a specific directory on your hard drive (it may also contain sub-packages) or
- (2) Packages of Java classes that come with Java, e.g. packages java.lang, javax.swing.

Consider first the packages that come with Java. We show you:

- (1) How to refer to them
- (2) How to find out how to use them, using the API (Application Programmer Interface) specifications.

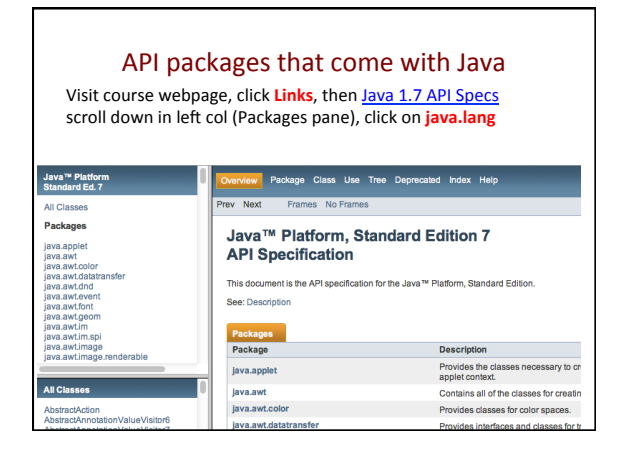

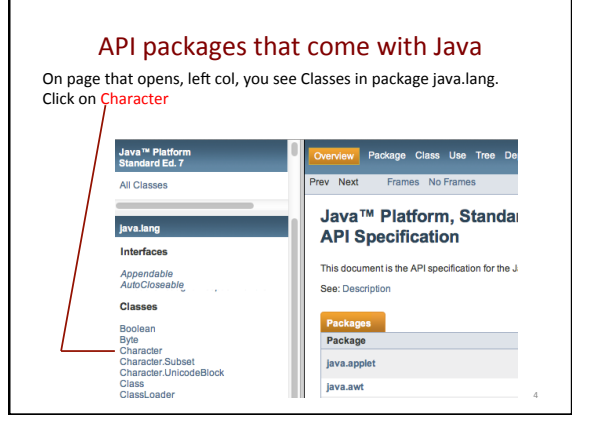

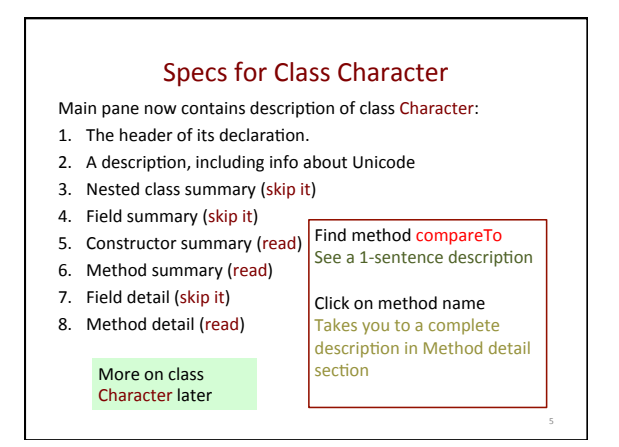

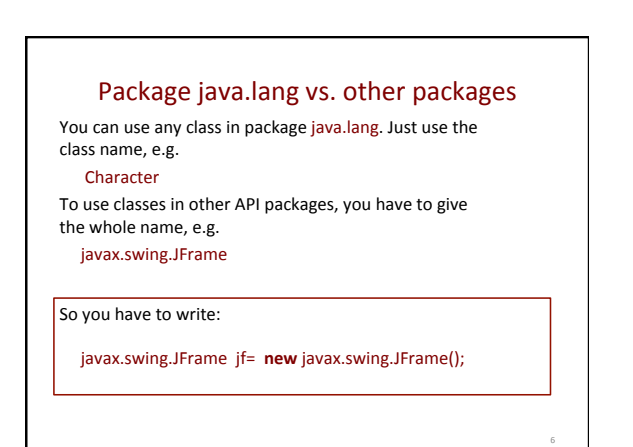

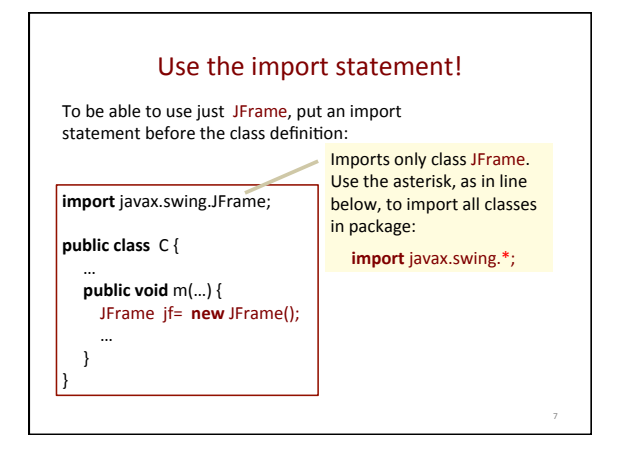

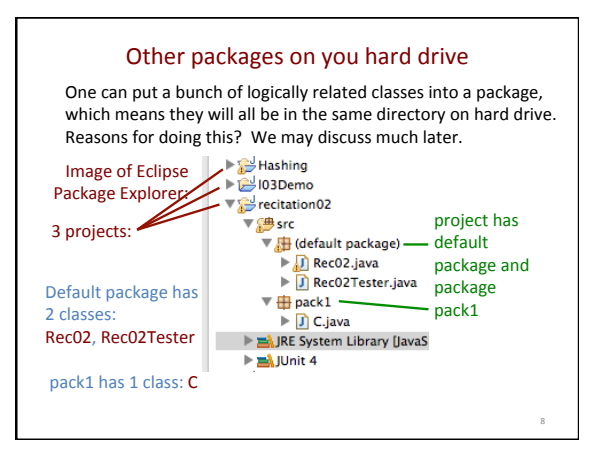

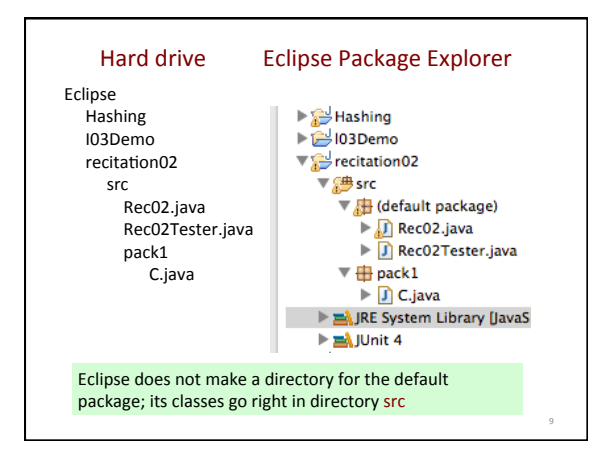

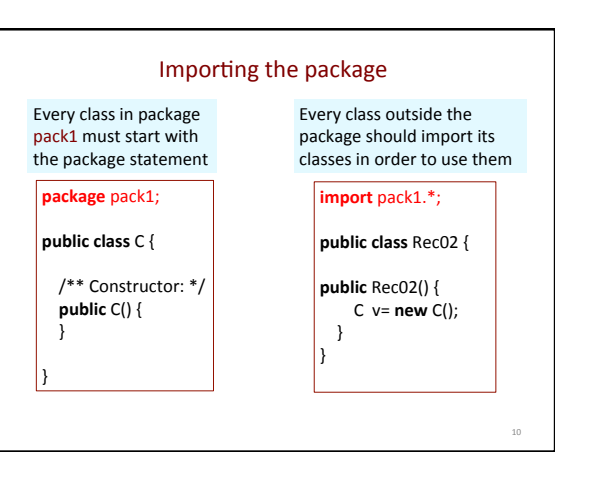

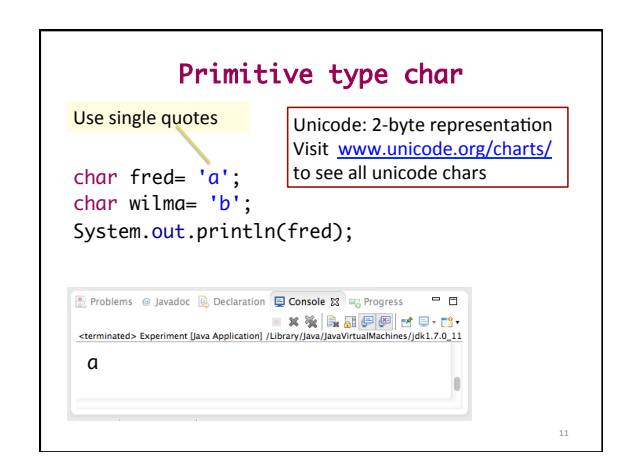

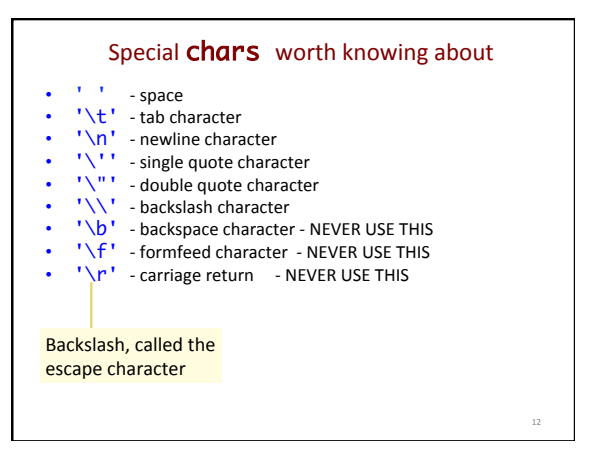

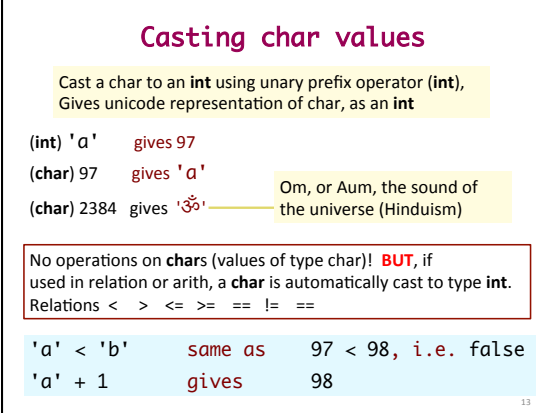

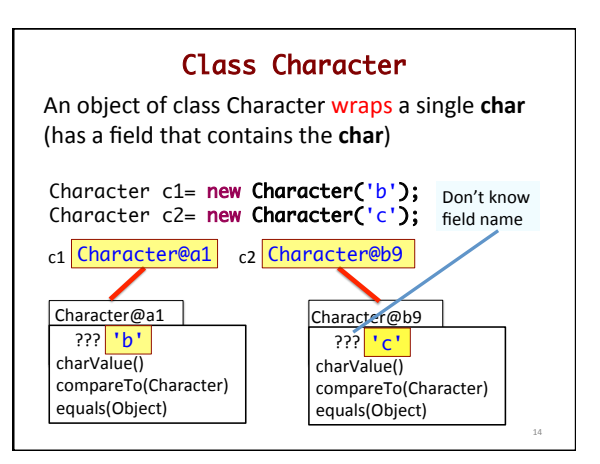

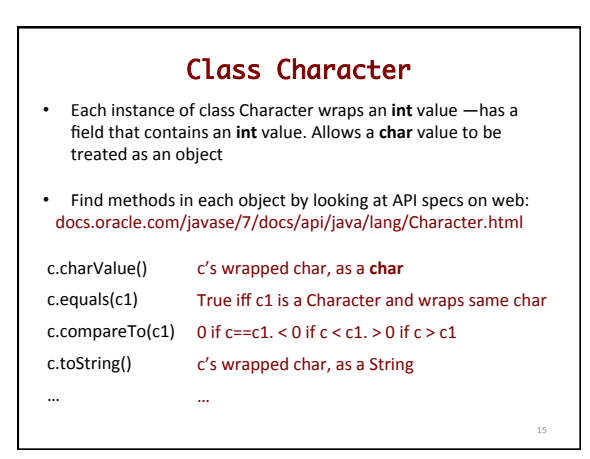

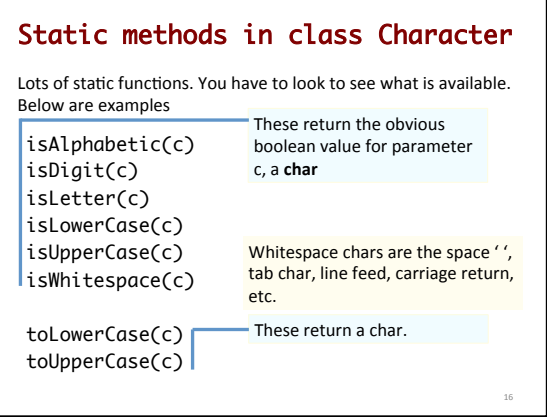

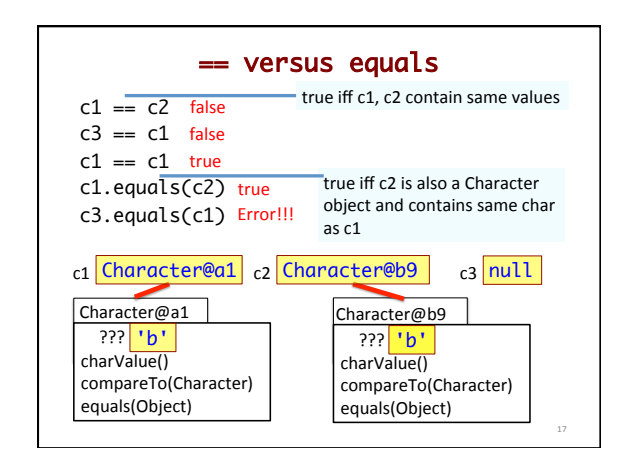

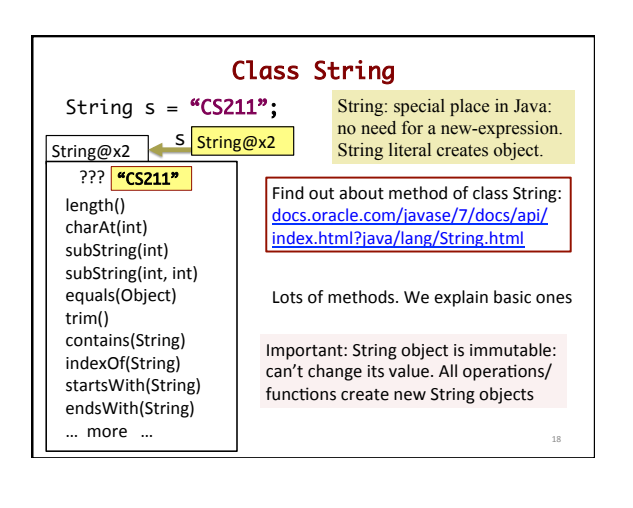

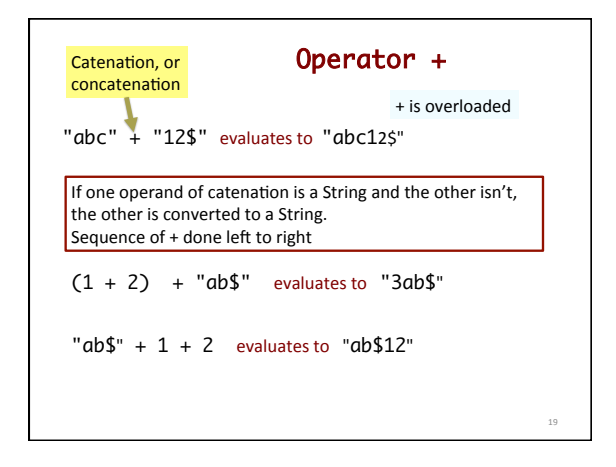

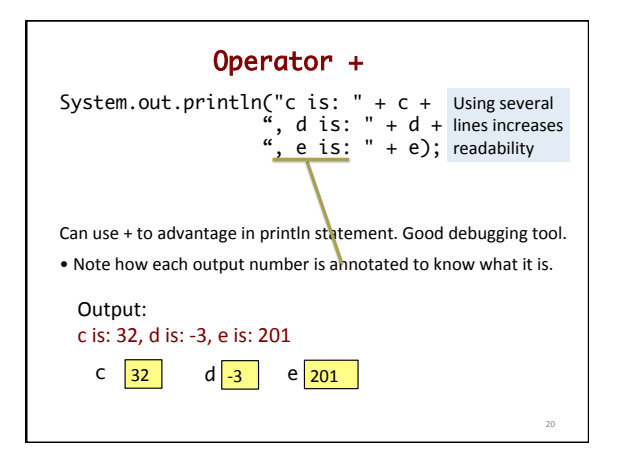

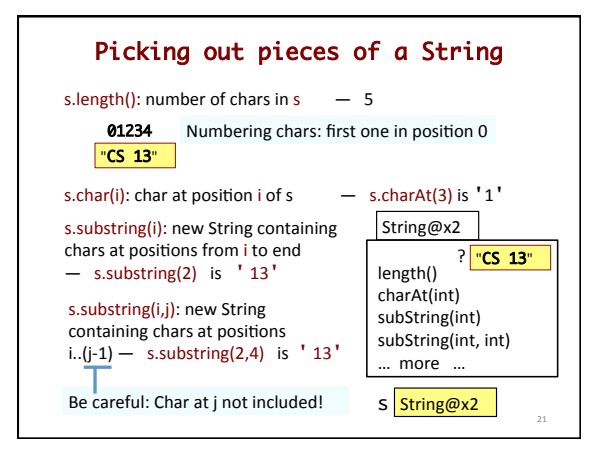

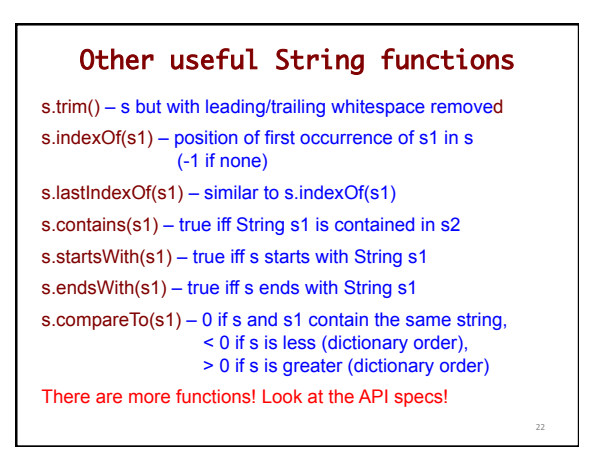

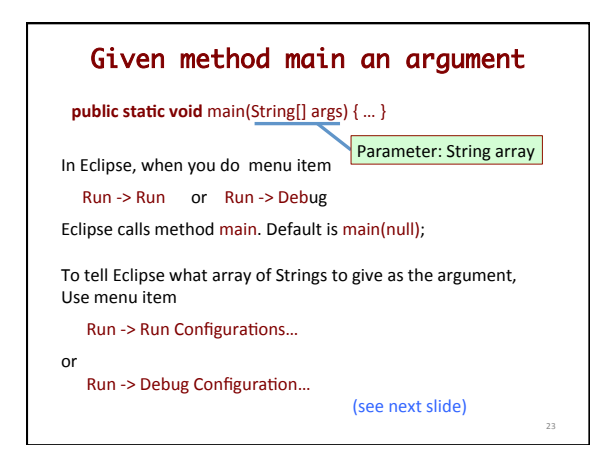

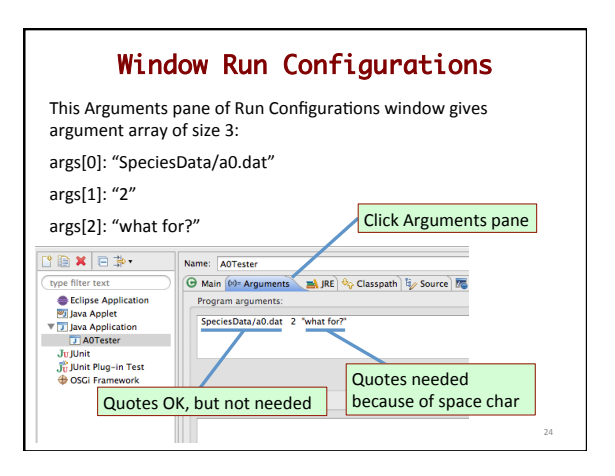